## **Notes on Kaplan Meier Estimates using R**

Chris Sutton, October 2023

In the package 'survival', the function survfit() can be used to find the Kaplan-Meier estimate of the survival function.

```
install.packages("survival")
```

```
library(survival)
```
The R code needed for the Kaplan-Meier estimate is

```
survfit(formula, conf.int = 0.95, conf.type ="plain")
```
In this code 'formula' is a formula object with a survival object as the response variable. The  $\text{survfit}()$  function also calculates 95% confidence intervals for the estimate but we will not use these in the Survival Models module.

With right-censored data, a survival object may be created with the R command

```
Surv(time, delta).
```
Here 'time' is a vector containing the times to the event or censoring, and 'delta' is a 0/1 vector denoting whether the individual was censored (0) or experienced the event (1).

## Example

In the medical trial for a new pharmaceutical treatment, the following times are recorded in days for 17 patients in the trial to recover from an illness (where \* indicates people who left the trial before recovery)

6 4\* 8 4 7 7 2\* 1 8 5 2\* 6 5 4 4 4\* 3

We can fit a Kaplan Meier estimate of the survival function to this data (where "survival" here represents patients who still have the illness) with the following R code:

library(survival)  $X \leftarrow c(1,1,1,1,1,1,1,1,1,1,1,1,1,1,1,1,1,1)$ 

```
time \leftarrow C(6, 4, 8, 4, 7, 7, 2, 1, 8, 5, 2, 6, 5, 4, 4, 4, 3)delta <- c(1,0,1,1,1,1,0,1,1,1,0,1,1,1,1,0,1)S \leftarrow Surv(time, delta)
S
 [1] 6 4+ 8 4 7 7 2+ 1 8 5 2+ 6 5 4 4 
\lceil 16 \rceil 4+ 3
KM \le survfit(S \sim X, conf.int=0.95, conf.type =
"plain")
```
which will calculate the Kaplan Meier estimate and return it in the R-Studio Environment as "KM"

Rather than specify S separately here you could embed the Surv() object inside the survfit() formula with survfit(Surv(time, delta)  $\sim$  $X$ , conf.int =0.95, conf.type = "plain") instead.

Then to see the KM survival function in the R consol

View(KM)

KM[["surv"]]

And to plot a graph of the Survival Function

plot(KM, xlab="time", ylab="Survival function")

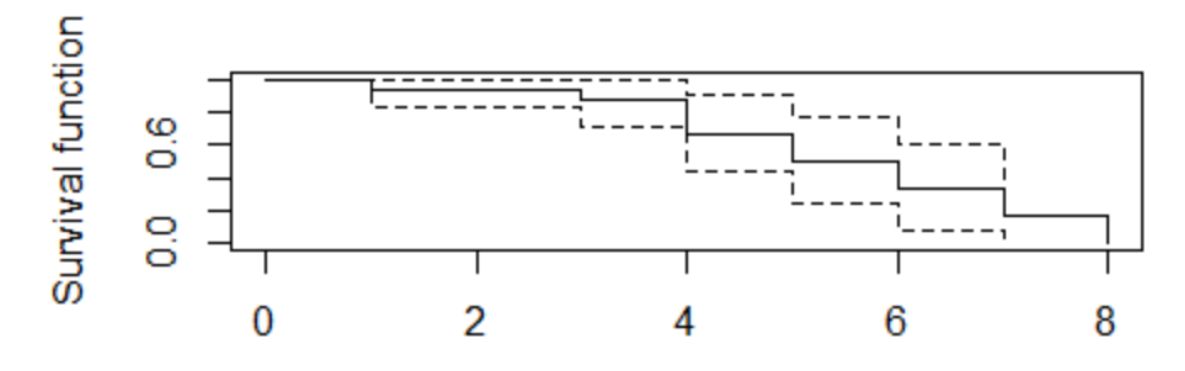

time